# **Homework 3: AstroThread**

#### **O que é uma AstroThread?**

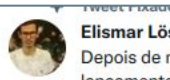

Elismar Lösch (S) MeloschElismar · 7 de dez de 2021 Depois de muitos anos e vários adiamentos, estamos a meros 14 dias do lancamento de um telescópio que pode revolucionar pra sempre a astronomia: O James Webb Space Telescope!

Nessa #AstroThreadBR vamos ver o que faz desse carinha uma maravilha da ciência e da engenharia!

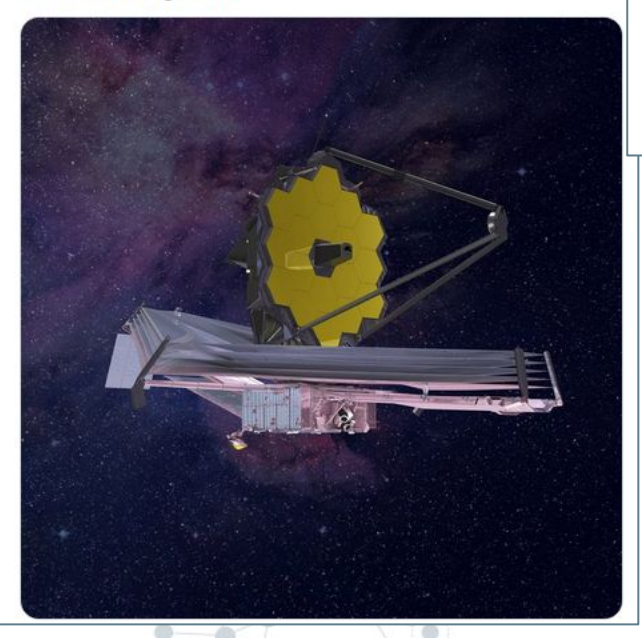

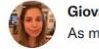

 $\cdots$ 

Giovanna Liberato @liberato gio · 15 de abr As maiores luas do Sistema Solar e curiosidades sobre elas, a thread

#### #AstroThreadBR

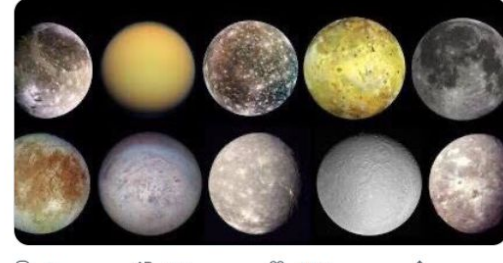

#### $O$  42  $O$  4.360  $\uparrow$ . 17. 695

Ana Clara | @a\_pleiade · 14 de set  $\mathbf{A}$ Hoje vamos falar da nossa vizinha que se encontra a 2,54 milhões de anos luz de distância da Terra a Messier 31 ou para os mais íntimos Galáxia de Andromeda

Então segue o es e bora para mais uma #AstroThreadBR #AstroMiniBR

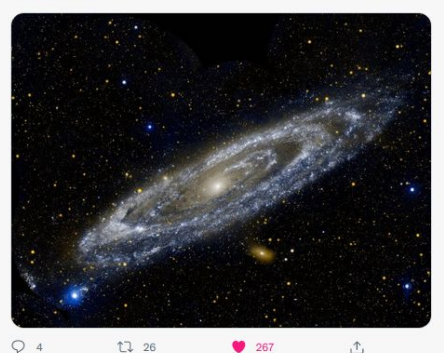

...

Sofia @sofia fonsecao · 27 de mar ASTRONOMIA: DO MICRO AO MACRO

já imaginou quais são as menores coisas do universo? e as maiores? segue essa #AstroThreadBR que eu vou te mostrar a escala dos astros no cosmos<sup>1</sup>

 $\cdots$ 

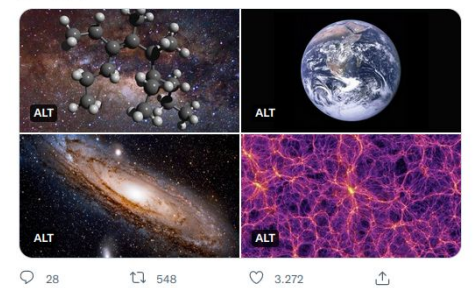

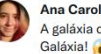

Ana Carolina Posses @ @astroposses · 22 de abr

A galáxia de Andrômeda (à esquerda) está em rota de colisão com a nossa Galáxia! La Enão é a primeira vez que a Via Láctea passa por esse processo! O que pode acontecer conosco?

Vamos conversar um pouquinho sobre fusões de galáxias? Vem nessa #AstrothreadBRI

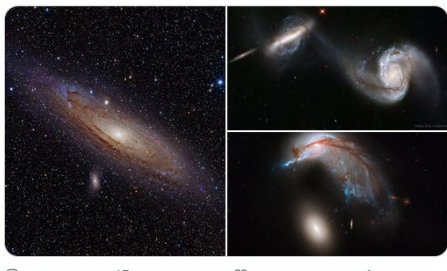

 $Q$  58  $17.661$  $O$  6.001  $\uparrow$ 

### **Origem da hashtag #AstroThreadBR**

Fonte: https://www.geisaponte. com/astrothreadbr-o-qu e-como-surgiu

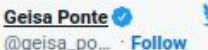

View profile on Twitter Tava pensando numa coisa, vejam se é relevante (ou não): sempre que fizermos alguma thread astronômica, poderíamos passar a adotar uma hashtag em comum, tipo #AstroThreadBr (ou sugiram outra melhor). Dessa forma seria fácil pras pessoas acharem todos os conteúdos. O que acham?

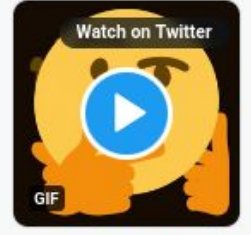

6:32 PM · Aug 10, 20... 1 Read the full conversation on Twitter Cop.

Dood A ranlige

#### Geisa Ponte @geisa\_ponte · Seguir

Partindo da #AstroThreadBR e se tivéssemos tbm? #BioThreadBR, #MatThreadBR, #FísicaThreadBR (já criada @jujutsu\_), #GeoThreadBR, #MeteoThreadBR, #HistThreadBR, #EduThreadBR, #QuímThreadBR, #PaleoThreadBR, #ArqueoThreadBR, #AntropoThreadBR #FilosoThreadBR

traietoriaevolutiva.blogspot.com/2018/09/astrot

Ei, você! Estudante de ciência e/ou pesquisador! Oue tal se inspirar na #AstroThreadBR e fazer threads indexadas por uma hashtag também na sua área? Todas as ciências unidas para espalhar conhecimento. Já imaginou? Vem divulgar sua ciência! O Twitter e o Brasil querem conhecer seu trabalho.

12:46 AM - 5 de set de 2018

⋒

#### **Linha do tempo da #AstroThreadBR**

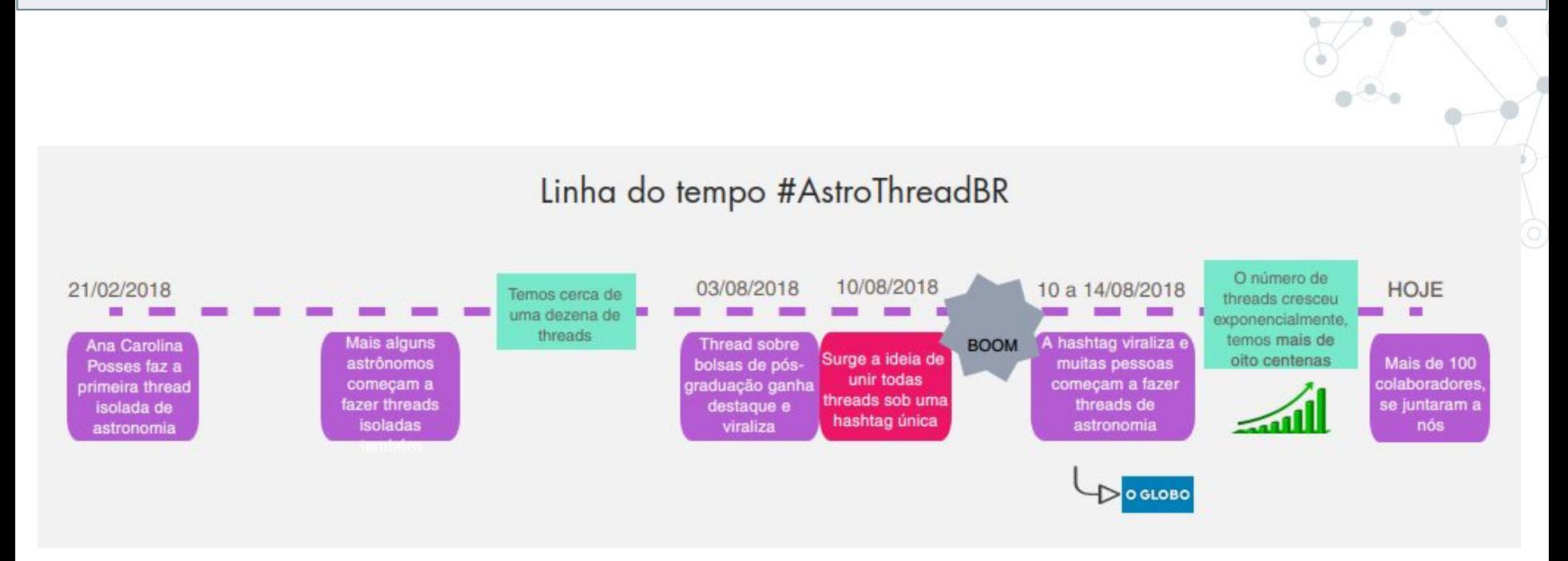

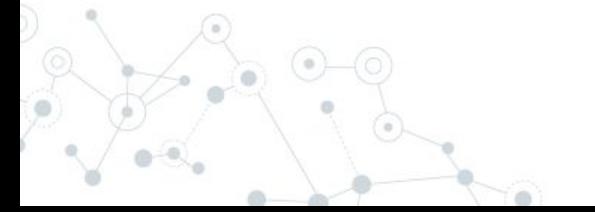

#### **Um exemplo de thread**

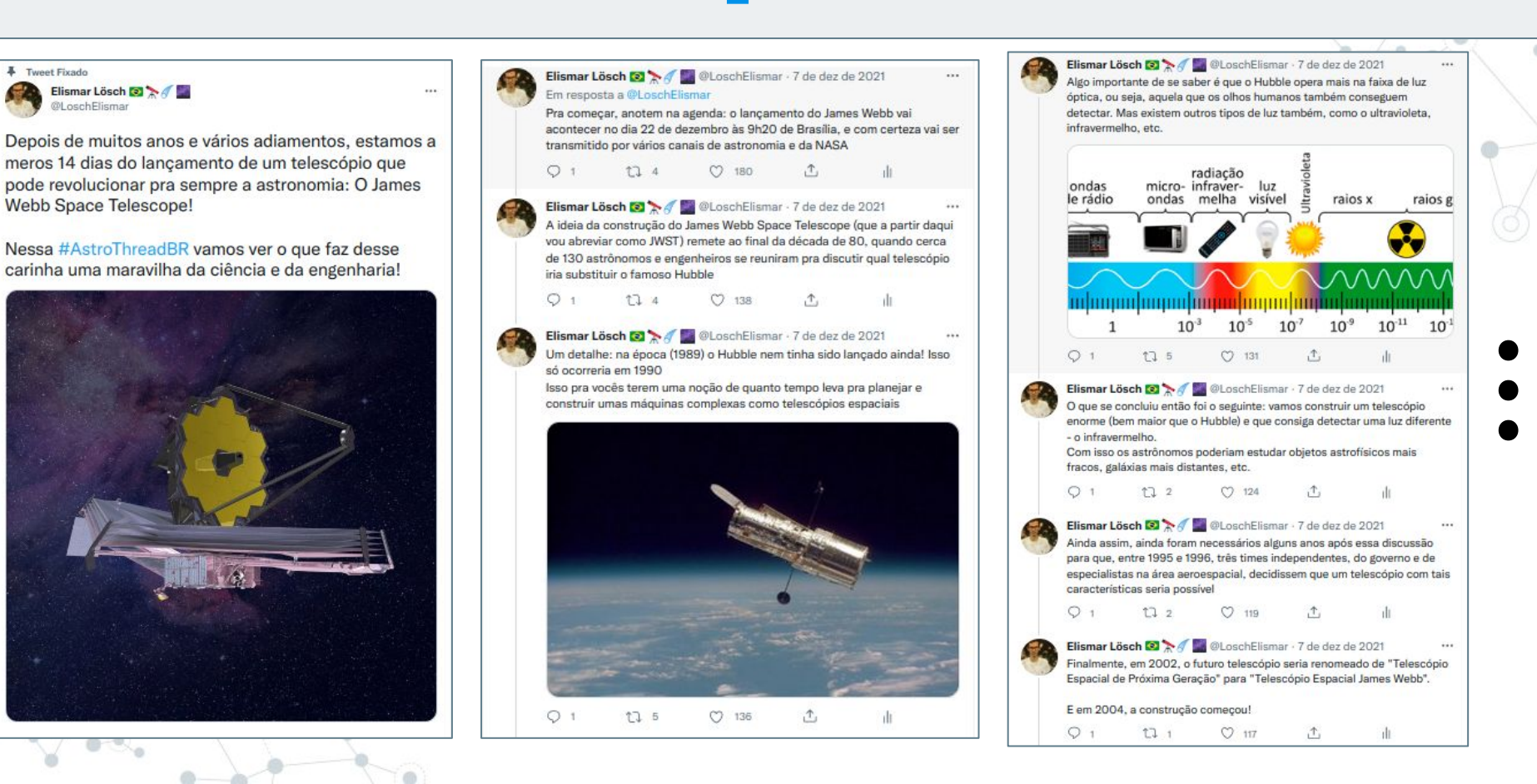

#### **Outro exemplo de thread**

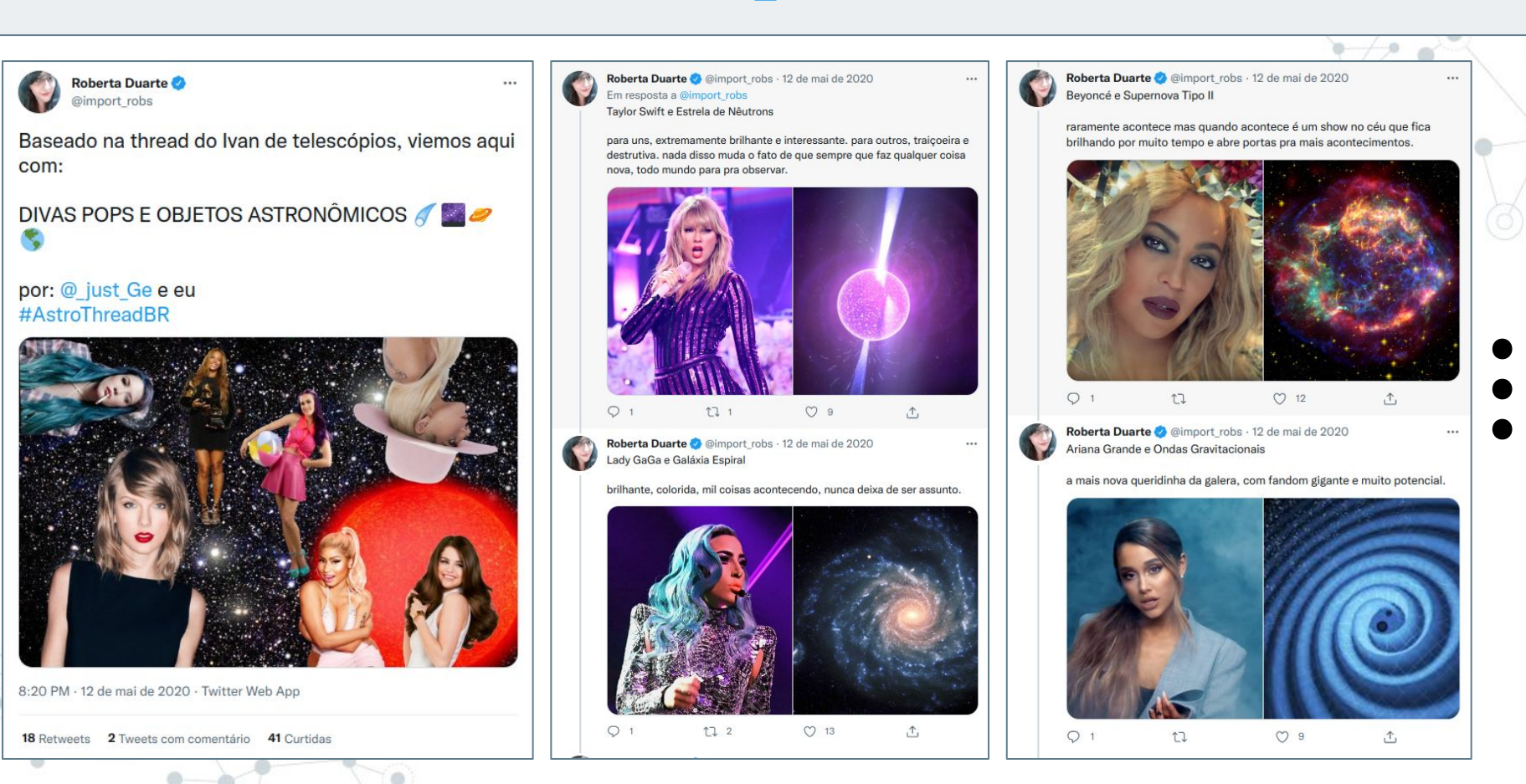

#### **Como fazer uma thread do Twitter**

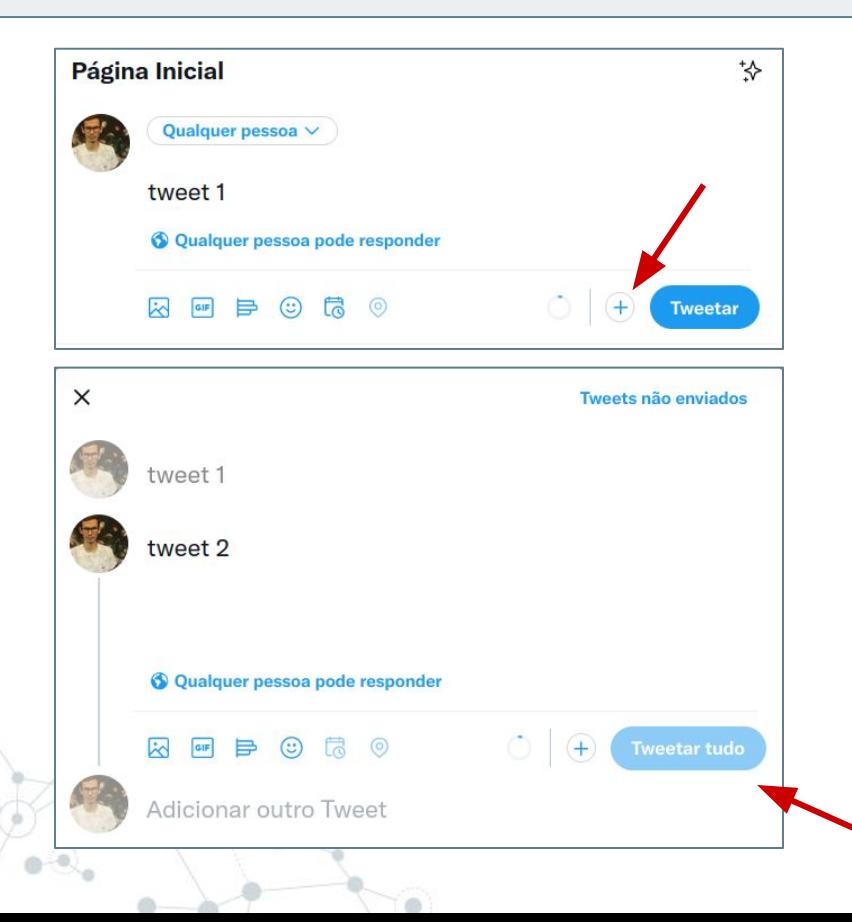

- 1. Comece a escrever um tweet como qualquer outro;
- 2. Clicar no botão (+) que fica do lado de "Tweetar";
- 3. Vai fazendo isso sucessivamente até terminar a thread. Quando tiver pronta, é só clicar em "Tweetar tudo"

# **O que colocar no primeiro Tweet?**

- 1. Tem que deixar bem claro sobre o que você vai falar, mas ao mesmo tempo pode ser criativo
- 2. Pode fazer uma frase do tipo "Nessa #AstroThreadBR, vamos ver sobre XXXXXXXXX", ou pode simplesmente largar um #AstroThreadBR no final do Tweet
- 3. Fortemente recomendado colocar uma imagem chamativa, porque tem mais chances de atrair a atenção das pessoas

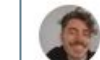

Thallis Pessi #LULA13 @ @thallislp - 1 de abr de 2021 Às vezes o Espaco faz até os astrônomos de bobo!

Alguns sinais esquisitos já nos fizeram acreditar que homenzinhos verdes estavam tentando fazer contato

Confere nessa #AstroThread sobre as vezes em que o Universo quis pregar uma peca de 1º de Abril +

#### @AstroThreadBR

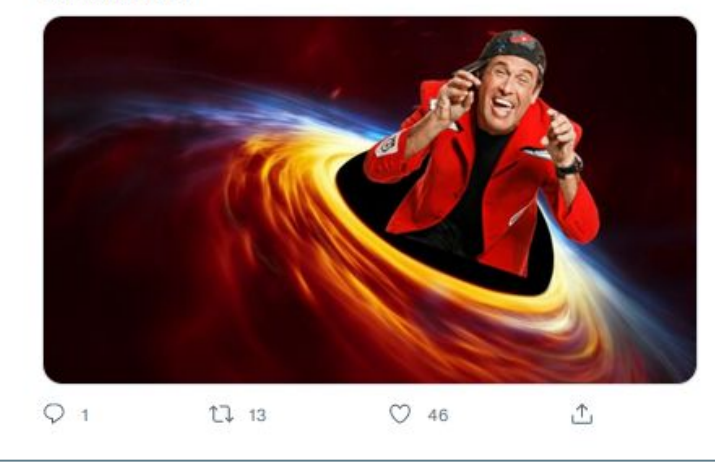

### **Dicas gerais: assunto**

- 1. Qualquer coisa relacionada com astronomia, astronáutica, astro\_coisas…
- 2. Pode ser alguma notícia/descoberta/estudo recente, ou qualquer assunto básico de astronomia
- 3. Dê preferência para um assunto que você tenha algum domínio ou conhecimento prévio, porque vai facilitar
- Mas nada impede de ir além: pesquise bastante sobre o assunto!!

### **Dicas gerais: assunto**

- 1. Qualquer coisa relacionada com astronomia, astronáutica, astro\_coisas…
- 2. Pode ser alguma notícia/descoberta/estudo recente, ou qualquer assunto básico de astronomia, ou algo que você goste e que de algum jeito dê pra relacionar com astro
- 3. Dê preferência para um assunto que você tenha algum domínio ou conhecimento prévio, porque vai facilitar

4. Mas nada impede de ir além: pesquise bastante sobre o assunto!!

Exemplos e sugestões:

- Impacto da sonda DART com o asteroide Dimorphos (26 de setembro);
- Apanhadão sobre as imagens e descobertas do JWST;
- Sobre a missão Ártemis;
- Sobre os grandes telescópios do futuro;
- Buracos negros, planetas e exoplanetas, cosmologia, galáxias, etc etc etc.

### **Dicas gerais: tamanho da thread**

- 1. Recomendado: 15 a 25 tweets
- 2. O Twitter só deixa fazer 20 tweets consecutivos antes de clicar em publicar, porém você pode fazer o resto da thread em uma segunda aba e depois anexar na primeira
- 3. Figuras/gifs/vídeos: mínimo de 10 (recomendado)

# **Dicas gerais: imagens e vídeos**

- 1. Recursos visuais podem ajudar muito a deixar a thread mais atrativa
- 2. Além disso, facilitam na explicação. Algumas coisas são difíceis de explicar só em palavras

#### 3. Onde encontrar:

- a. Site de agências espaciais/observatórios: NASA, ESO, LIGO, Universidades…
- b. NASA Picture of the Day
- c. Internet (Google imagens, Youtube, etc.)

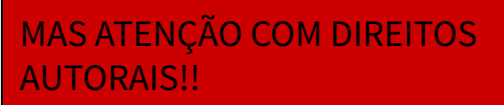

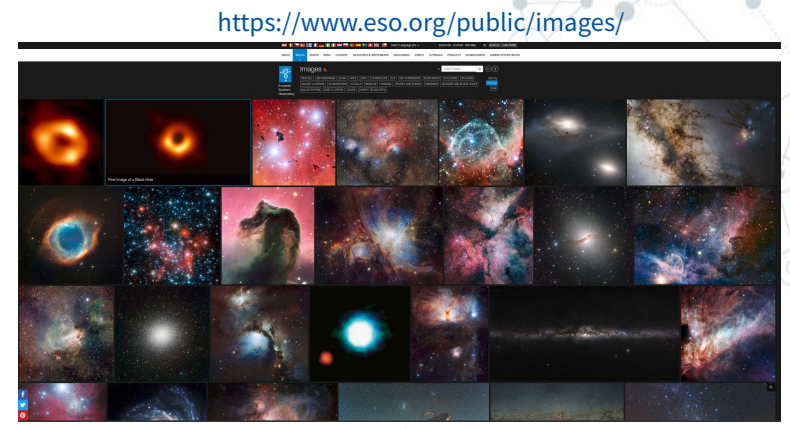

[https://www.nasa.gov/mission\\_pages](https://www.nasa.gov/mission_pages) /hubble/multimedia/index.html

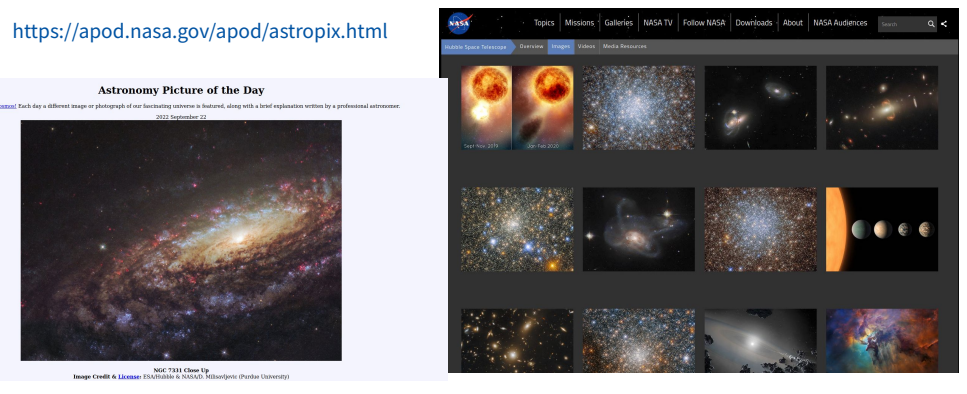

## **Dicas gerais: gifs**

- 1. Uma alternativa de recurso visual são os gifs
- 2. Em geral não são muito diferentes de vídeos curtos, mas tem a vantagem de que não precisam de um play

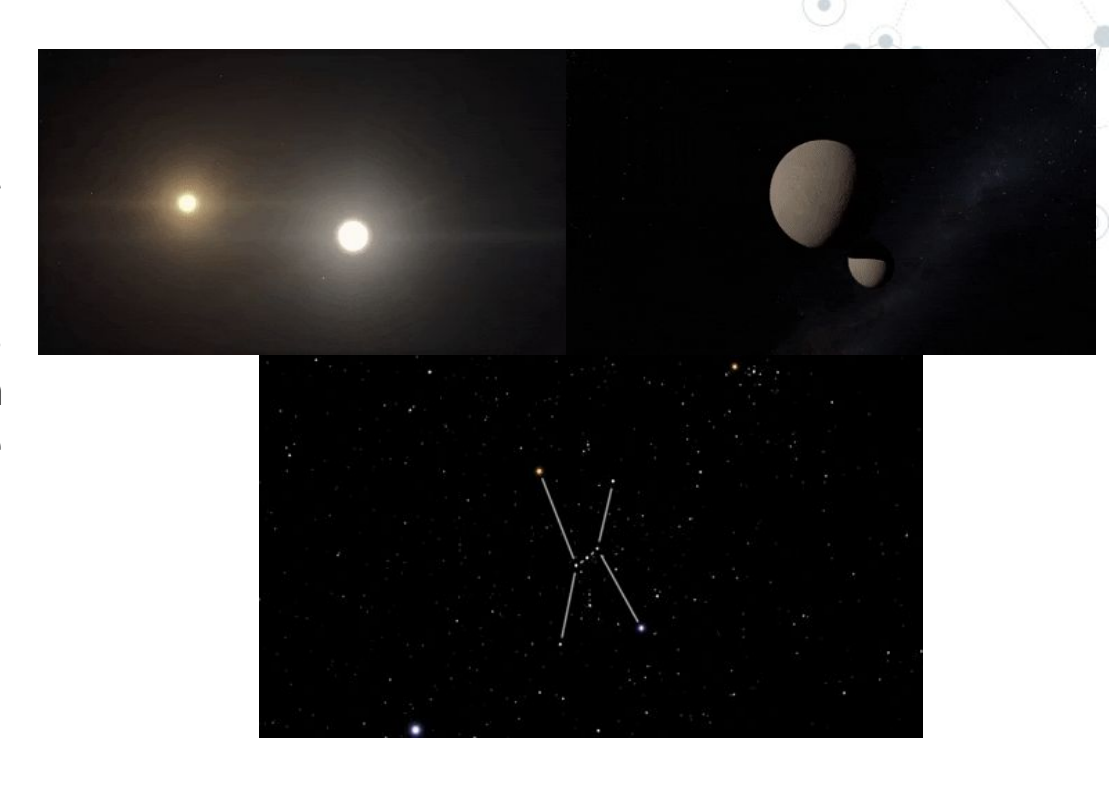

## **Dicas gerais: gifs**

#### Onde encontrar?

- 1. No próprio Twitter
- 2. Sites, como o Giphy

O Giphy também permite fazer gifs (através de cortes de vídeos por exemplo)

#### (https://giphy.com/)

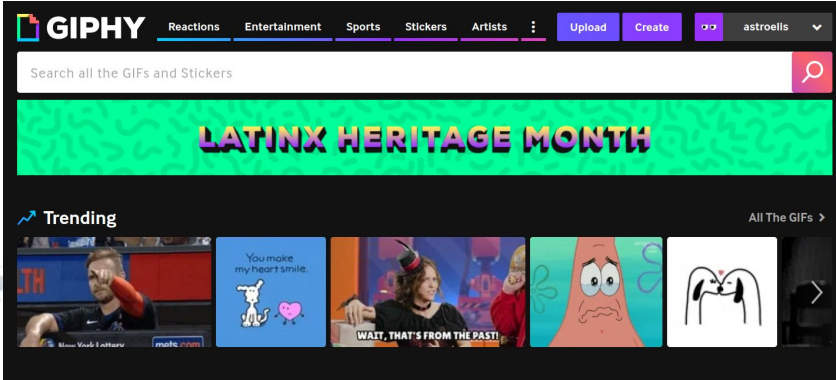

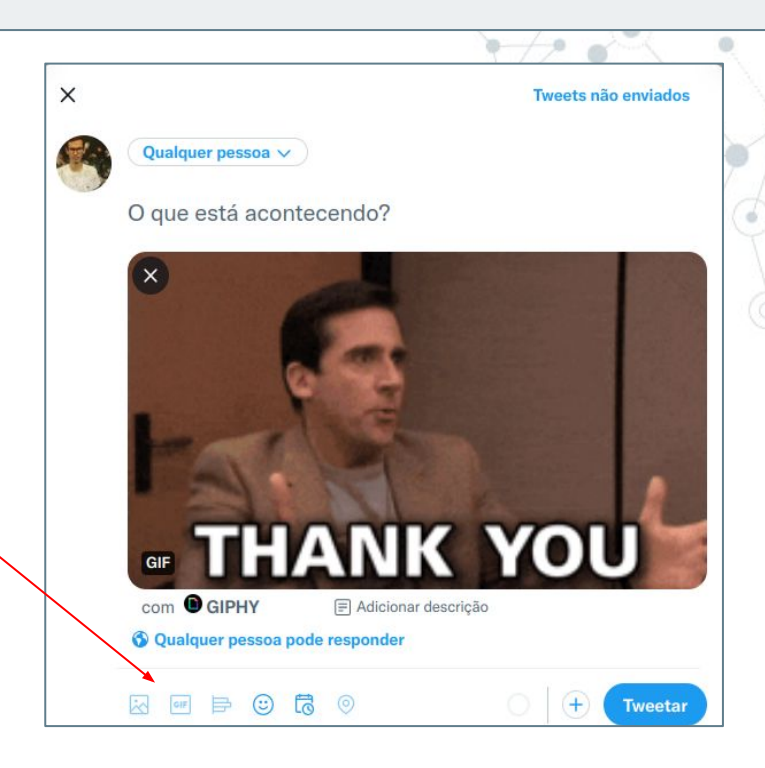

#### **Final da thread: referências!**

- 1. Não se esqueça de colocar as referências que você utilizou no final da thread;
- 2. Para não esquecer de onde tirou as informações, vá anotando elas em algum lugar conforme faz a pesquisa

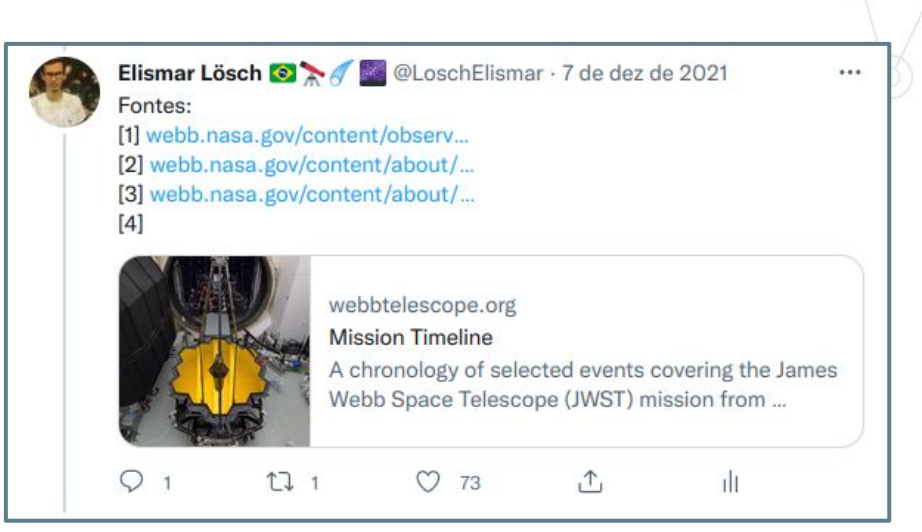

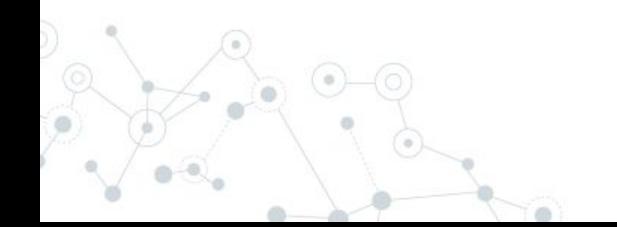

#### **Entrega do homework**

Prazo: 27 de outubro (conforme plano de aula

Como entregar: pode ser pelo próprio Twitter (recomendado!!), ou se preferir em um arquivo Word (ou similar) no Moodle

Dica: contador de caracteres [\(https://charactercounter.com/twitter](https://charactercounter.com/twitter))

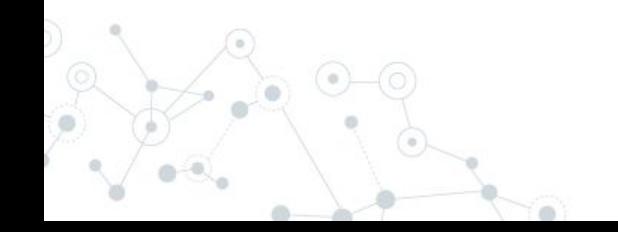